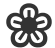

**اجلمهورية اجلزائرية الدميقراطية الشعبية وزارة الرتبية الوطنية**

**الالديوان الوطين ل متحاانت واملسابقات امتحان بكالوراي التعليم الثانوي دورة: 2019**

الشعبة: تسيير وا<mark>قتصاد</mark>

**اختبار يف مادة: التسيري احملاسيب واملايل املدة: 04 سا و03 د**

**على المترشح أن يختار أحد الموضوعين اآلتيين: الموضوع األول**

**يحتوي الموضوع على )50( صفحات )من الصفحة من 1 15 من 0 إلى الصفحة 15( الجزء األول: إعداد الكشوف المالية وتحليلها )50 نقاط(** 

قدمت لك الميزانية الوظيفية لمؤسسة الأنوار بتاريخ 2018/12/31:

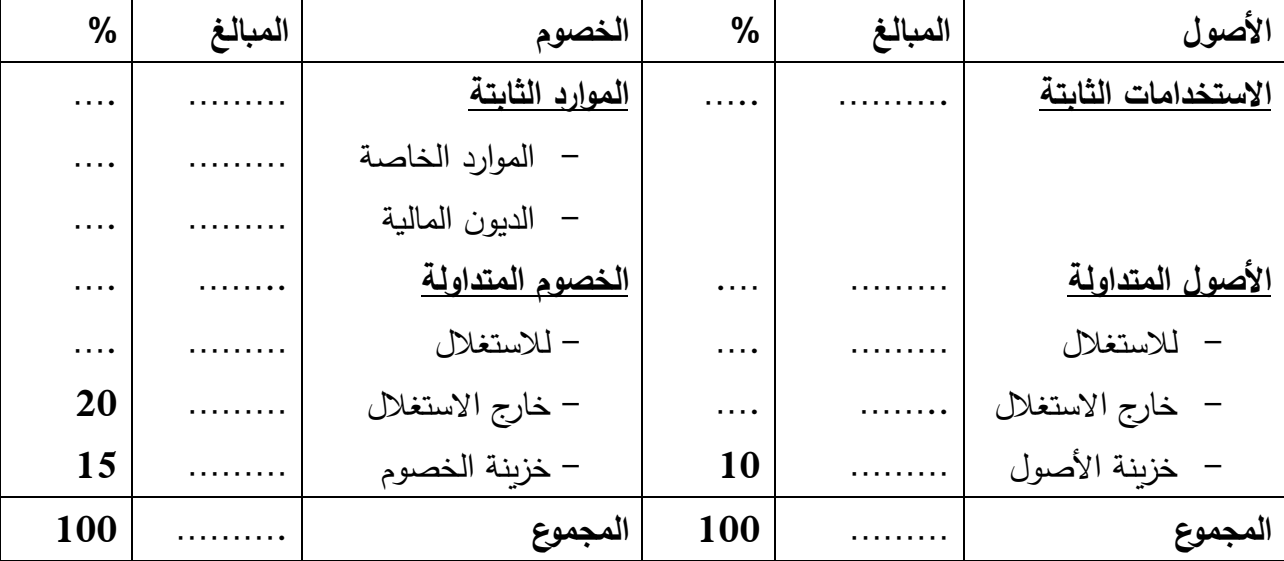

**معلومات إضافية:**

 **أوال:** - نسبة تمويل االستخدامات الثابتة = 07,0 - رأس المال العامل الصافي االجمالي = - 000000 دج .)سالب( - الخزينة الص افية = - 300000 دج .)سالبة( - احتياجات رأس المال العامل خارج االستغالل )BFRHE = )- 100000 دج .)سالب( - نسبة االستدانة المالية = 070 - الديون المالية = 3170 % من الموارد الخاصة.  **المطلوب:العمل (1** أكمل الميزانية أعاله مع تبرير العمليات الحسابية. **(0** علق على الوضعية المالية للمؤسسة. **(3** ما هي الحلول المقترحة على المؤسسة؟

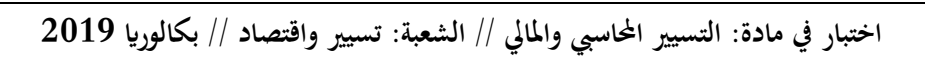

**ثانيا:**

إجمالي فائض األستغالل يساوي دج. 000000 النتيجة العادية قبل الضرائب تمثل 00 % من إجمالي فائض االستغالل. حـ001/ نواقص القيمة عن خروج األصول المثبتة غير المالية = 31,000 دج. حـ,01/ فوائض القيمة عن خروج األصول المثبتة غير المالية = 80000 دج. حـ000/ فارق التقييم عن األصول المالية – نواقص القيمة = 11000 دج. حـ,00/ فارق التقييم عن األصول المالية – فوائض القيمة = 10000 دج. حـ00,/ الخسائر الصافية عن عمليات التنازل عن األصول المالية = 08000 دج. حـ,0,/ األرباح الصافية عن عمليات التنازل عن األصول المالية = 00000 دج. حـ08/ المخصصات لالهتالكات والمؤونات وخسائر القيمة = دج. ,0000 حـ,8/ استرجاعات االستغالل عن خسائر القيمة والمؤونات = 300000 دج. الحسابان )0, و ,,( معدومان.

ا**لعمل المطلوب:** احسب قدرة التمويل الذاتي انطلاقا من النتيجة الصافية للسنة المالية علما أنّ معدل الضرائب على النتائج العادية = 25 % .

**أعمال نهاية الثاني:الجزء السنة - ) التسويات 50 نقاط(** 

من ميزان المراجعة لمؤسسة األطلس بتاريخ 1038/31/13 قبل الجرد استخرجنا أرصدة الحسابات التالية:

| الدائن  | المدين  | أسماء الحسابات                                  | ر  ح |
|---------|---------|-------------------------------------------------|------|
|         | 5000000 | المعدات والأدوات الصناعية                       | 215  |
| 2500000 |         | اهتلاك المعدات والأدوات الصناعية                | 2815 |
| 300000  |         | خسارة القيمة عن المعدات والأدوات الصناعية       | 2915 |
|         | 320000  | مخزونات البضائع                                 | 30   |
|         | 357000  | الزيائن المشكوك فيهم                            | 416  |
| 133000  |         | خسارة القيمة عن حسابات الزيائن                  | 491  |
|         | 800000  | الأسهم الأخرى أو السندات المخولة حقا في الملكية | 503  |
|         | 480000  | البنوك الحسابات الجاربة                         | 512  |

## **معلومات الجرد بتاريخ 10/31 /0518 :**

- **(1** تبين أن للمؤسسة نزاع مع أحد العمال، تتوقع خسار ة القضية بمبلغ 3,0000 دج.
- **(0** المعدات واألدوات الصناعية تم اقتناؤها بتاريخ ،1030/0,/03 تهتلك خطيا بمعدل 10 % وتتكون من آلتين: - آلة "A": تمثل 00 % من المبلغ اإلجمالي تم التنازل عنها بتاريخ 1038/31/13 نقدا بقيمة 010000 دج،
	- علما ان خسارة القيمة المشكلة في 2017/12/31 قدرت بـ 300000 دج (لم يسجل أي قيد).
		- آلة " B" : سعر بيعها الصافي المحتمل بتاريخ 1038/31/13 يقدر بـ 000000 دج.
	- **(3** القيمة الحقيقية لمخزونات البضائع من خالل الجرد المادي 100000 دج، الفرق غير مبرر )تطبق المؤسسة طريقة الجرد الدائم).

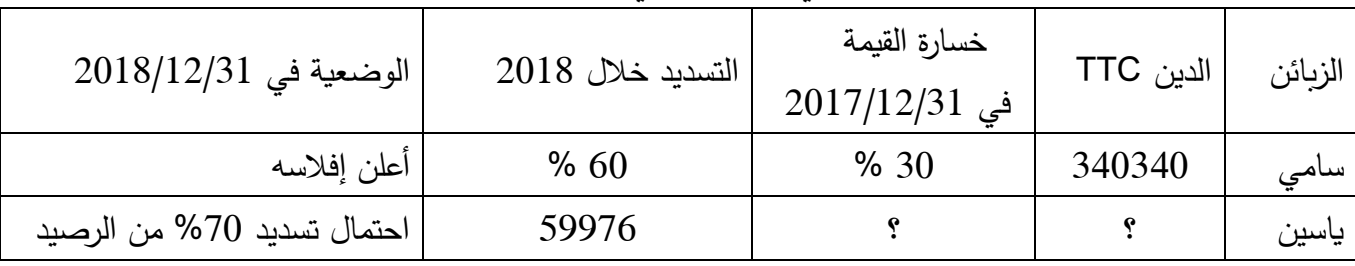

**(4** وضعية الزبائن المشكوك فيهم ملخصة في الجدول التالي:

 **مالحظة:** الرسم على القيمة المضافة 31 .%

 **(0** االسهم األخرى أو السندات المخولة حقا في الملكية عددها سهم، 1000 تقدر قيمتها السوقية بـ 100 دج للسهم، تنازلت المؤسسة عن 2000 سهم في 2018/12/01 بسعر 350 دج للسهم نقدا (لم يسجل أي قيد).

 **(0** أظهر الكشف المرسل من طرف البنك رصيدا دائنا بمبلغ 010000 دج ويعود سبب االختالف بين الرصيدين إلى ما يلي:

- سجل البنك مصاريف مسك الحساب بمبلغ دج. 3000

- شيك من الزبون فاتح بمبلغ 10000 دج حوله مباشرة لحساب المؤسسة دون إشعارها بذلك.

- فوائد لصالح البنك بمبلغ دج. 8000

- شيك للمورد رياض بمبلغ 10000 دج لم يقدمه للتحصيل.

**العمل المطلوب:**

- **(1** ا عداد حالة التقارب البنكي.
- **(0** ا عداد مخطط االهتالك لآللة " A " إلى غاية تاريخ التنازل.

**(3** سجل قيود التسوية في دفتر اليوميبال 31/13 /1038 مع تبرير العمليات الحسابية.

 **الجزء الثالث: حساب وتحليل التكاليف الكلية ) 58 نقاط(**  مؤسسة " تنتج وتبيع منتجين الونشريس" 1P و2P خالل شهر أفريل باستخدام المادتين األوليتين 1M و2M واللوازم المختلفة F في 1 ورشات. - نتاج المنتج إل 1P تستعمل المادتين األوليتين 1M و 2M واللوازم المختلفة F في الورشتين )3( و)1(. - إلنتاج المنتج 2P تستعمل المادتين األوليتين 1M و 2M واللوازم المختلفة F في الورشتين )1( و)1(. شهر أفريل وللفترة المعتبرة 103, أعطيت لك المعلومات التالية :  **(1 مخزون أول المدة في 54/51 /0512:** المادة األولية 1M: 2000 كلغ بمبلغ إجمالي 70400 دج. المادة األولية 2M: 2500 كلغ بمبلغ إجمالي 103100 دج. اللوازم المختلفة F ما قيمته 310000 دج.

- المنتج 1P: 000 وحدة بـ 255 دج للوحدة.
- المنتج 2P : 000 وحدة بـ 200 دج للوحدة.
	- **(0 مشتريات شهر أفريل 0512:**

المادة األولية 1M: 9000 كلغ بـ 30 دج / كلغ.

المادة األولية 2M: 8000 كلغ بـ 00 دج / كلغ.

البيان المواد الأولية اللوازم المختلفة  $M2$  M1  $2 \geqslant 1.5$  كلغ  $2 \geqslant 1.5$ دج P1

 $2$  كلغ  $1$  كلغ 2  $2$  P2

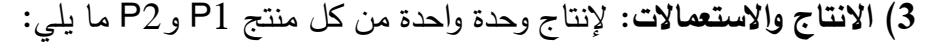

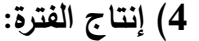

المنتج 1P: 1000 وحدة.

المنتج 2P: 1000 وحدة.

**األعباء (0 المباشرة:**

 - اليد العاملة المباشرة: ساعة عمل 1000 مباشرة للمنتج 1P. 1000 ساعة عمل مباشرة للمنتج 2P. سعر الساعة الواحدة 24 دج. - التموين: 10000 دج توزع بالتناسب المشتراة. حسب الكمية على المادتين - التوزيع : 81000 دج توزع بالتناسب على المنتجين حسب رقم األعمال.

 **األعباء غير (0 المباشرة:** موزعة حسب الجدول التالي مع اعتبار مبلغ 31000 دج كأعباء غير معتبرة وفائدة على رأس المال المقدر بـ 1200000 دج بمعدل فائدة سنوي 5 %.

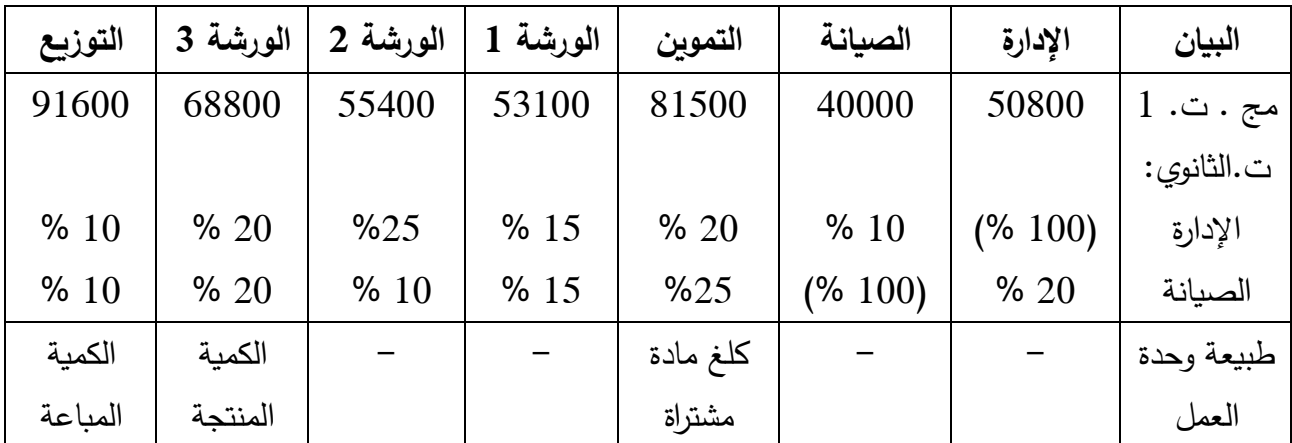

- **في (2 المخزون 35/ 54 /0512:**
- المادة 1M: 1000 كلغ. - المادة 2M: 1000 كلغ. - المنتج 1P: 100 وحدة. - المنتج 2P: 000 وحدة.

**العمل المطلوب:** 

 **1)** دحد الكمية المباعة من المنتجين 1P و2P علما أن سعر بيع الوحدة على التوالي: 350 دج و300 دج. **(0** إتمام جدول توزيع األعباء غير المباشرة. **(3** حساب تكلفة شراء المواد األولية والتكلفة الوسطية المرجحة للوحدة. **(4** حساب تكلفة إنتاج المنتجين والتكلفة الوسطية المرجحة للوحدة. **(0** حساب سعر التكلفة والنتيجة التحليلية اإلجمالية والصافية للمحاسبة التحليلية.

**مالحظة: تقيم اإلخراجات بالتكلفة الوسطية المرجحة مع مخزون أول المدة ) CMUP).**

**انتهى الموضوع األول**

❀

## **الموضوع الثاني**

**يحتوي الموضوع على )50( صفحات )من الصفحة من 0 15 إلى الصفحة 15 من 15(**

**الجزء األول: حساب وتحليل التكاليف الكلية )50 نقاط(**

تنتج مؤسسة القدس وتبيع منتجا وحيدا (P) باستعمال مادة أولية وحيدة (M)، ولشهر مارس 2018 أعطيت لك المعلومات التالية:

**(1 جدول توزيع األعباء غير المباشرة:**

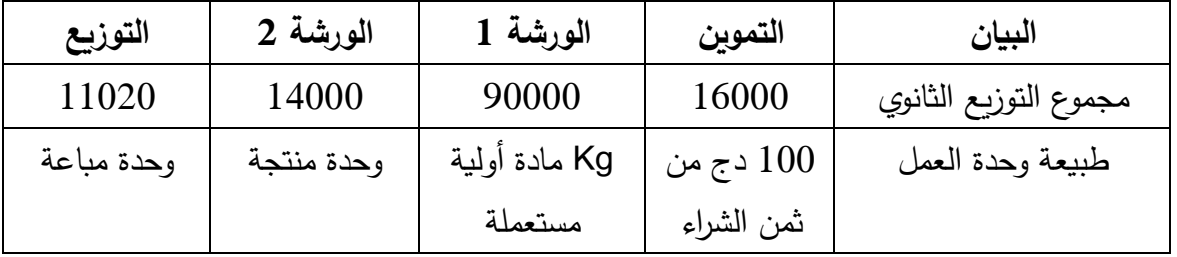

**(0 مخزون أول الشهر:**

المادة األولية )M): 3000 كلغ بتكلفة 01 دج لـلكلغ. المنتج التام (P): 200 وحدة بتكلفة إجمالية 223000 دج. إنتاج جاري: دج. 31000

**(3 مشتريات الفترة:**

المادة األولية )M): 5000 كلغ بمبلغ إجمالي 100000 دج.

**(4 األعباء المباشرة:**

على الشراء: 5 دج لكل كلغ مشترى. على الإنتاج: 400 ساعة عمل بتكلفة 110 دج للساعة. على التوزيع: 10% من رقم الأعمال.

**(0 إنتاج الفترة:**

المنتج التام )P): 000 وحدة.

**(0 مخزون آخر الشهر:**

المادة الأولية (M):2000 كلغ. المنتج التام (P): 20 وحدة. اإلنتاج الجاري: 8000 دج.

**المطلوب:**

**(1** احسب الكمية المستهلكة من المادة األولية )M )و عدد الوحدات المباعة من المنتج التام )P). ثم أتمم جدول توزيع الأعباء غير المباشرة. **(0** احسب تكلفة الشراء للمادة األولية )M )والتكلفة الوسطية المرجحة للو حدة. **(3** احسب تكلفة اإلنتاج والتكلفة الوسطية المرجحة للوحدة للمنتج التام )P). **(4** احسب سعر التكلفة والنتيجة التحليلية إذا علمت أن سعر بيع الوحدة: 1080 دج. **مالحظة: تقيم اإلخراجات بالتكلفة الوسطية المرجحة مع مخزون أول المدة ) CMUP).**

**الجزء الثاني: إعداد الكشوف المالية وتحليلها )50 نقاط(**  ترغب مؤسسة "الأمل" في تحليل وضعيتها المالية، وكذلك تحليل نشاطها من خلال حساب النتائج حسب الوظيفة، ولهذا الغرض قدمت لك الملحقات التالية:

|         | الخصيصي                       |  | القيمة    | الاهتلاكات |           |                             |  |  |
|---------|-------------------------------|--|-----------|------------|-----------|-----------------------------|--|--|
|         |                               |  | المحاسبية | والمؤونات  | المبالغ   | الأصـــــــــــــــــــــول |  |  |
| المبالغ | سوم                           |  | الصافية   | وخسائر     | الاجمالية |                             |  |  |
|         |                               |  |           | القيمة     |           |                             |  |  |
|         | <u>رؤوس الأموال الخاصة</u>    |  |           |            |           | الأصول غير الجارية          |  |  |
| 3050000 | رأس المال                     |  | 450000    | 300000     | 750000    | تثبيتات معنوية              |  |  |
| 450000  | النتيجة الصافية للسنة المالية |  | 3300000   | 1200000    | 4500000   | تثبيتات عينية               |  |  |
| 3500000 | مجموع رؤوس الأموال الخاصة     |  | 680000    | 120000     | 800000    | تثبيتات مالية               |  |  |
|         | الخصوم غير الجار <u>ي</u> ة   |  | 4430000   | 1620000    | 6050000   | مج الأصول غير الجارية       |  |  |
| 200000  | مؤونة الأخطار                 |  |           |            |           | <u>الأصول الجارية</u>       |  |  |
| 1500000 | الاقتراضات لدى مؤسسات القرض   |  | 500000    | 150000     | 650000    | مخزونات البضائع             |  |  |
| 1700000 | مجموع الخصوم غير الجارية      |  | 630000    | 120000     | 750000    | الزبائن والحسابات الملحقة   |  |  |
|         | <u>الخصوم الجارية</u>         |  | 240000    |            | 240000    | الأعباء المعاينة مسبقا      |  |  |
| 1220000 | الموردون والحسابات الملحقة    |  | 62000     |            | 62000     | القيم المنقولة للتوظيف      |  |  |
| 90000   | المنتوجات المعاينة مسبقا      |  | 900000    |            | 900000    | البنوك الحسابات الجارية     |  |  |
| 200000  | الضرائب الدائنة               |  | 800000    |            | 800000    | الصندوق                     |  |  |
| 852000  | المساهمات البنكية الجارية     |  | 3132000   | 270000     | 3402000   | مجموع الأصول الجارية        |  |  |
| 2362000 | مجموع الخصوم الجارية          |  | 7562000   | 1890000    | 9452000   | مجموع الأصول                |  |  |
| 7562000 | مجموع الخصوم                  |  |           |            |           |                             |  |  |

**1الملحق** : **الميزانية المحاسبية بتاريخ 10/31 /0512:**

❀

 **0الملحق : معلومات متعلقة بالميزانية الوظيفية لسنة 0512:** %10 من األعباء المعاينة مسبقا تتعلق باالستغالل والباقي خارج االستغالل. رصيد حساب موردو التثبيتات 000000 دج. المنتوجات المعاينة مسبقا تتعلق بنشاط خارج االستغالل. %,0 من الضرائب الدائنة تمثل ضرائب على النتائج العادية.  **3الملحق : معلومات من حساب النتائج حسب الوظيفة لسنة 0512:** رقم األعمال السنوي 0000000 دج. هامش الربح اإلجمالي %10 من رقم األعمال. المنتوجات العملياتية األخرى 330000 دج. األعباء اإلدارية تمثل نصف التكاليف التجارية. األعباء العملياتية األخرى 10000 دج. االسترجاعات عن خسائر القيمة والمؤونات 300000 دج. األعباء المالية 00000 دج. المنتوجات المالية 380000 دج. النتيجة العملياتية تمثل **4** مرات النتيجة المالية. الحسابان ),,،0,( معدومان. معدل الضرائب على النتائج العادية .%10  **المطلوب**: باستغالل المعلومات الواردة في الملحقات أجب عما يلي:

 **أوال: تحليل الوضعية المالية:**

- **(1** أنجز الميزانية الوظيفية بتاريخ 103,/31/13 مع اظهار العمليات الحسابية على ورقة اإلجابة.
	- **(0** احسب:

رأس المال العامل الصافي اإلجمالي FRNG واحتياجات رأس المال العامل BFR والخزينة الصافية TN. **(3** قدم تعليقا حول الوضعية المالية للمؤسسة.

 **ثانيا: تحليل نشاط المؤسسة:**

- أنجز حساب النتائج حسب الوظيفة مع اظهار العمليات الحسابية على ورقة اإلجابة.

**الجزء الثالث: أعمال نهاية السنة-التسويات )08 نقاط(**

من ميزان المراجعة قبل الجرد بتاريخ 31/13 /1038 لمؤسسة "جبال البابور" استخرجت أرصدة الحسابات التالية:

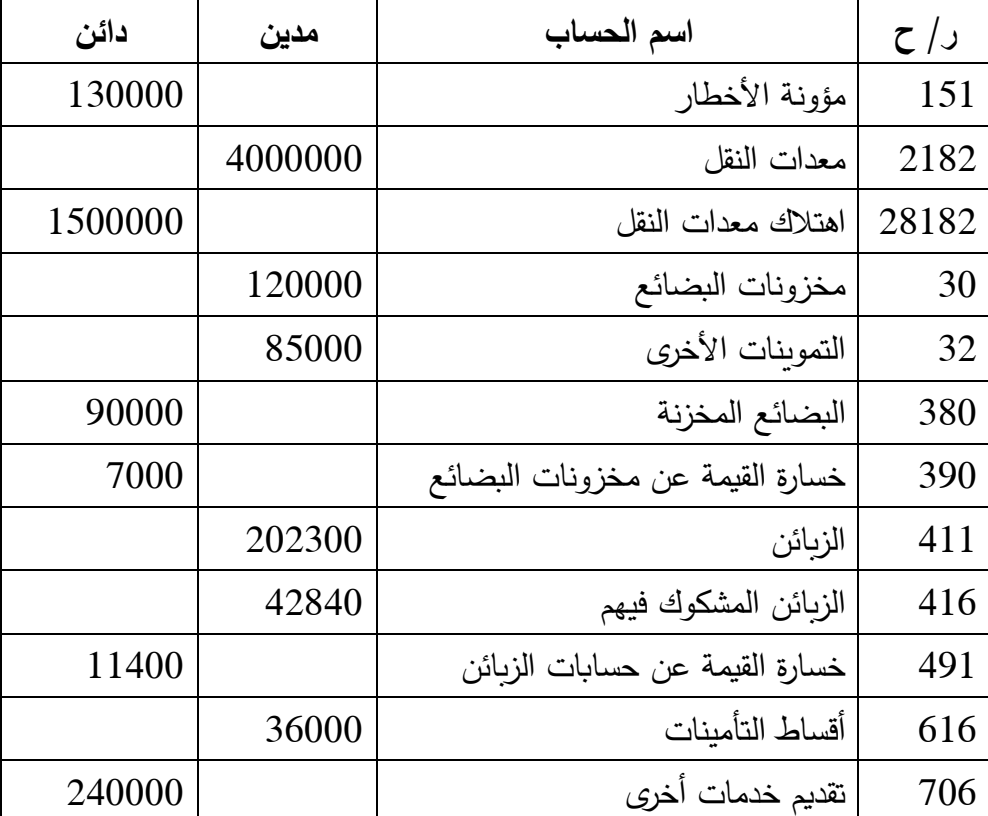

**معلومات الجرد بتاريخ 10/31 /0518:**

- **(1** مؤونة األخطار متعلقة بنزاع قضائي مع عامل، فصلت فيه المحكمة نهائيا لصالح المؤسسة.
- **(0** معدات النقل تم اقتناؤها بتاريخ 103,/03/01 مدتها النفعية 0 سنوات، تهتلك بطريقة االهتالك المتناقص، تنازلت عنها المؤسسة بتاريخ 2018/12/30 بشيك بنكي محققة فائض قيمة 68750 دج (لم يسجل أي قيد).

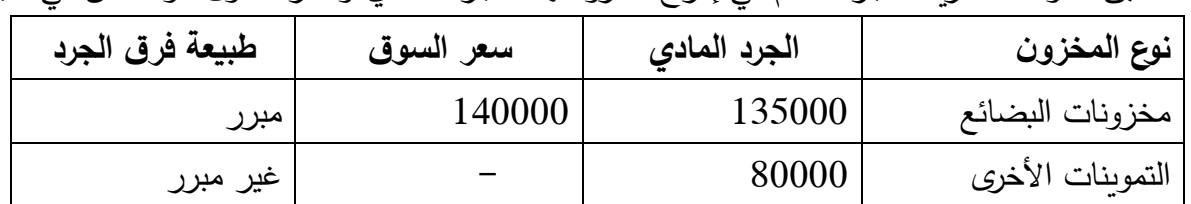

**(3** تطبق المؤسسة طريقة الجرد الدائم في إدراج مخزوناتها، الجرد المادي وسعر السوق موضحان في الجدول التالي:

**(4 حالة الزبائن المشكوك فيهم:**

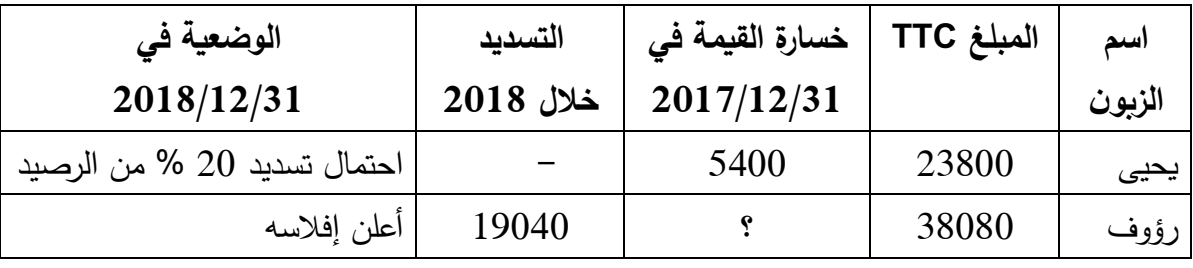

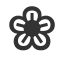

 **(0** من بين الزبائن العاديين هناك الزبون " زاكي" بلغ دينه 83300 دج متضمن الرسم، يتوقع عدم تسديده 00 % من دينه.

**مالحظة:** معدل الرسم على القيمة المضافة 31 .%

- **(0** سددت المؤسسة بتاريخ 00/03 /1038 أقساط التامين بمبلغ دج لمدة سنة. 10000
- **(2** تنتظر المؤسسة تخفيض من أحد الموردين على مشترياتها بمبلغ 0000 دج ، الفاتورة لم تصل بعد.
- **(8** للمؤسسة فاتورة بمبلغ 100000 دج متعلقة بتأجير مخزن للغير للفترة من 31/03 إلى /1038 00/13 /1031

**المطلوب:**

- **(1** أنجز مخطط االهتالك لمعدات النقل.
- **0)** فسر سبب وجود رصيد دائن للبضائع المخزنة بميزان المراجعة قبل الجرد.
- **(3** سجل في الدفتر اليومي لمؤسسة "جبال البابور" قيود التسوية بتاريخ 1038/31/13 مع إظهار العمليات الحسابية على ورقة اإلجابة.

**انتهى الموضوع الثاني**

الإجابة النموذجية لموضوع اختبار مادة: **التسيير المالي والمحاسبي** //الشعب(ة): تسيير واقتصاد// بكالوريا: 2019

| العلامة |                 |                                                                                                    |  |  |  |  |  |  |  |
|---------|-----------------|----------------------------------------------------------------------------------------------------|--|--|--|--|--|--|--|
| مجموع   | مجزأة           | عناصر الإجابة (الموضوع الأول)                                                                                |  |  |  |  |  |  |  |
| 06      |                 | <u>الجزء الأول:</u>                                                                                          |  |  |  |  |  |  |  |
|         | $0.25 \times 6$ | <u> أولا:</u>                                                                                                |  |  |  |  |  |  |  |
|         |                 | الموارد الثابتة = 0.75 الاستخدامات الثابتة<br>الموارد الثابتة / الاستخدامات الثابتة = 0.75                   |  |  |  |  |  |  |  |
|         |                 | ر م ع ص ا = الموارد الثابتة – الاستخدامات الثابتة                                                            |  |  |  |  |  |  |  |
|         |                 | -450000 - 0.75 0.75 استخدامات ثابتة -استخدامات ثابتة                                                         |  |  |  |  |  |  |  |
|         |                 | الاستخدامات الثابتة = 1800000 دج                                                                             |  |  |  |  |  |  |  |
|         |                 | الموارد الثابتة = 1350000 دج                                                                                 |  |  |  |  |  |  |  |
|         |                 | الموارد الثابتة = الموارد الخاصة + الديون المالية<br>الموارد الثابتة = الموارد الخاصة + 0.125 الموارد الخاصة |  |  |  |  |  |  |  |
|         |                 | الموارد الخاصة $\times 1.125 = 1350000$                                                                      |  |  |  |  |  |  |  |
|         |                 | الموارد الخاصة = 1200000 دج                                                                                  |  |  |  |  |  |  |  |
|         |                 | $150000 =$ الديون المالية                                                                                    |  |  |  |  |  |  |  |
|         |                 | نسبة الاستدانة المالية = (خزينة الخصوم + ديون مالية) / الموارد الخاصة                                        |  |  |  |  |  |  |  |
|         |                 | $1200000 / (150000 + 120000)$ (خزينة الخصوم) = 0.5                                                           |  |  |  |  |  |  |  |
|         |                 | خزينة الخصوم = 450000 دج                                                                                     |  |  |  |  |  |  |  |
|         |                 | الخزينة الصافية = خزينة الأصول – خزينة الخصوم                                                                |  |  |  |  |  |  |  |
|         |                 | 150000 = خزينة الأصول – 450000                                                                               |  |  |  |  |  |  |  |
|         |                 | خزينة الأصول = 300000 دج                                                                                     |  |  |  |  |  |  |  |
|         |                 | خزينة الأصول $1 = 0.1 \times 8$ مجموع الميزانية                                                              |  |  |  |  |  |  |  |
|         |                 | مجموع الميزانية = 3000000                                                                                    |  |  |  |  |  |  |  |
|         |                 | الخصوم المتداولة خارج استغلال $2.2 \times 0.2 \times$ مجموع الميزانية                                        |  |  |  |  |  |  |  |
|         |                 | الخصوم المتداولة خارج الاستغلال = 600000                                                                     |  |  |  |  |  |  |  |
|         |                 | الأصول المتداولة خارج الاستغلال – الخصوم المتداولة خارج الاستغلال = -240000                                  |  |  |  |  |  |  |  |
|         |                 | الأصول المتداولة خارج الاستغلال = 360000                                                                     |  |  |  |  |  |  |  |
|         |                 | أصول متداولة = مجموع الميزانية – استخدامات ثابتة                                                             |  |  |  |  |  |  |  |
|         |                 | $1200000 = 1800000 - 3000000 = 180000$ الأصول المتداولة                                                      |  |  |  |  |  |  |  |
|         |                 | $540000 = (360000 + 300000) - 1200000 =$ الأصول المتداولة للاستغلال = 00000 = 0                              |  |  |  |  |  |  |  |
|         |                 | الخصوم المتداولة = مجموع الميزانية – الموارد الثابتة                                                         |  |  |  |  |  |  |  |
|         |                 | $\tau$ الخصوم المتداولة = 1650000−300000−300000 دج                                                           |  |  |  |  |  |  |  |
|         |                 | الخصوم المتداولة للاستغلال = 1650000 -(450000+600000 دج                                                      |  |  |  |  |  |  |  |
|         |                 |                                                                                                    |  |  |  |  |  |  |  |
|         |                 |                                                                                                    |  |  |  |  |  |  |  |
|         |                 |                                                                                                    |  |  |  |  |  |  |  |
|         |                 |                                                                                                    |  |  |  |  |  |  |  |

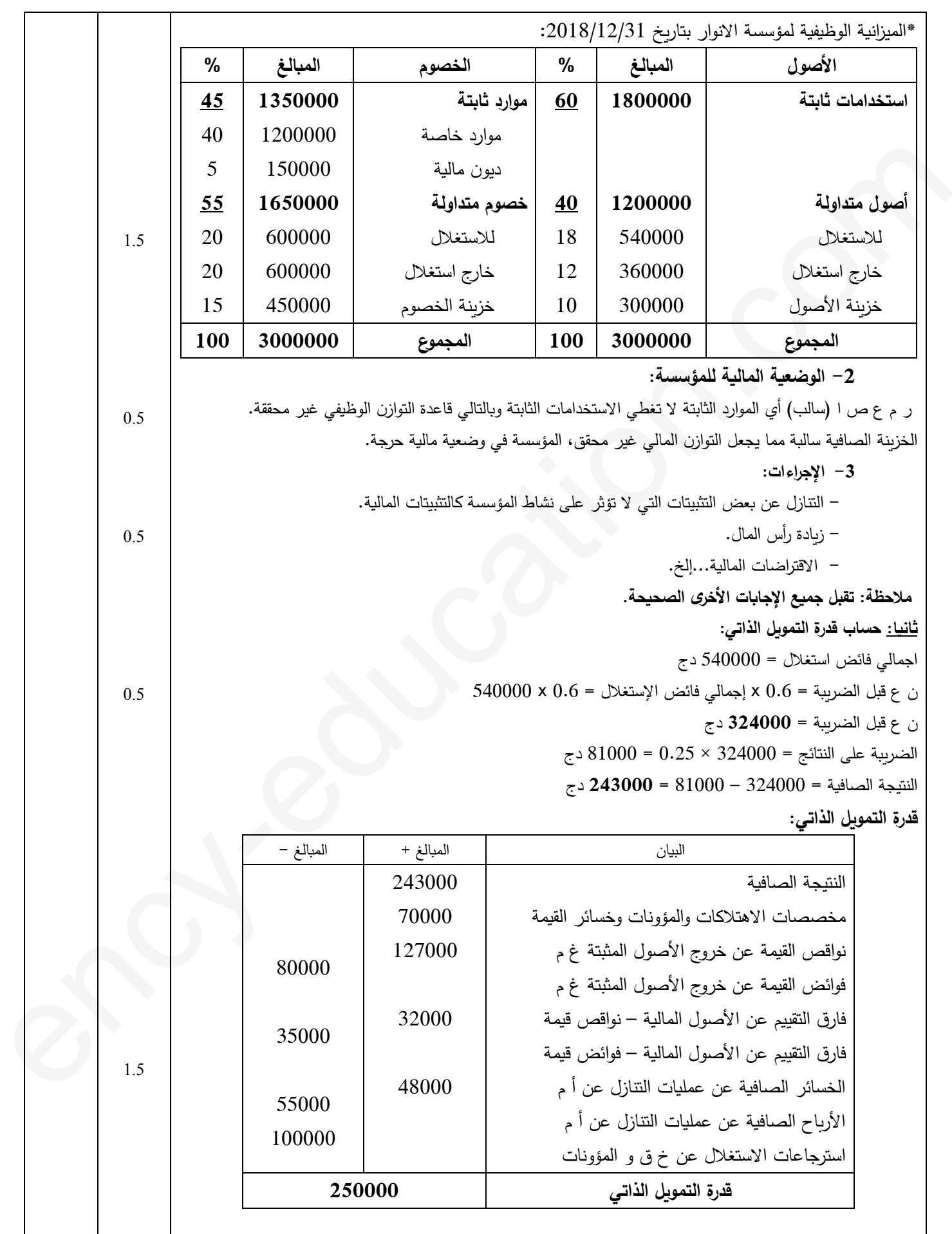

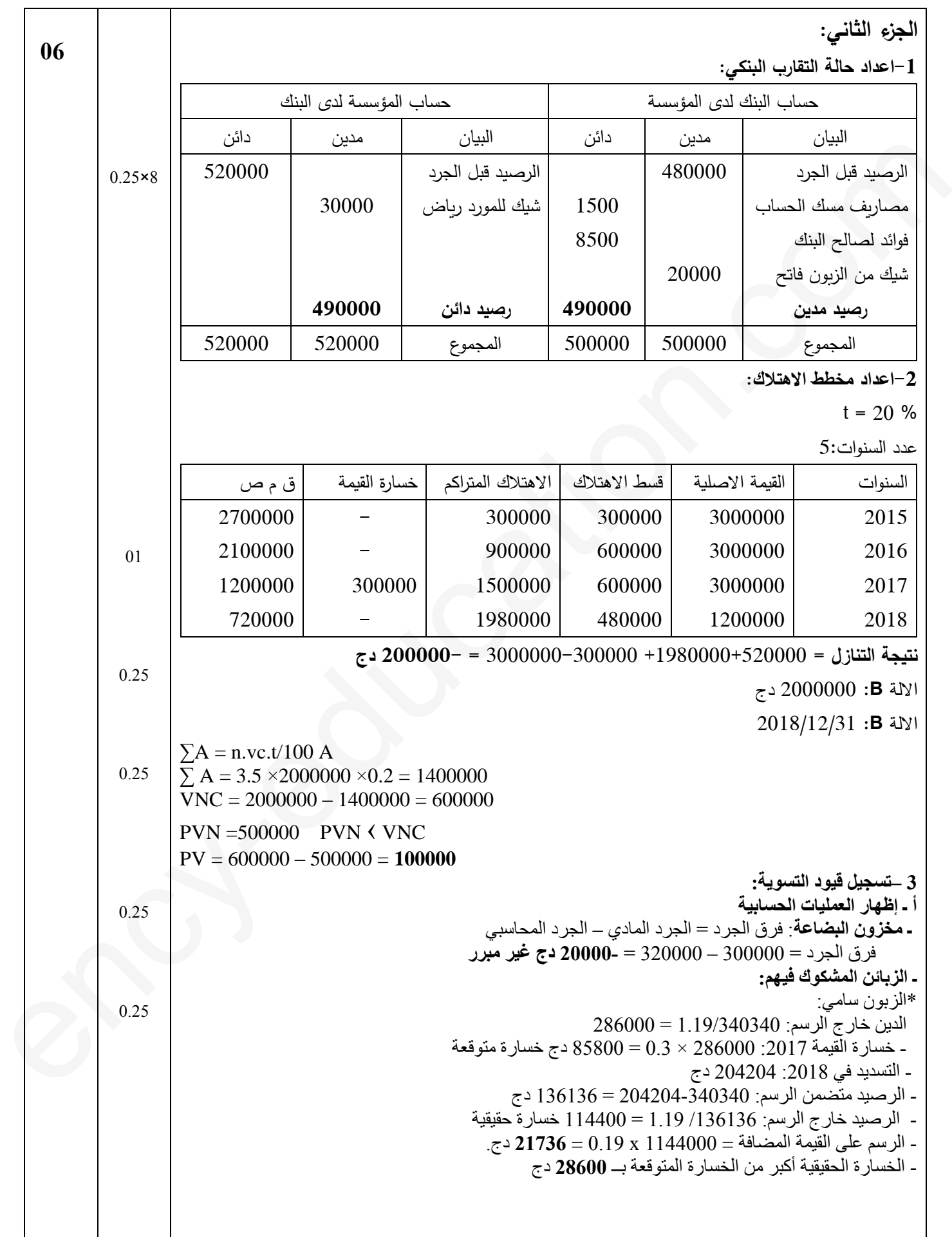

اتبع لإلجابة النموذجية ملوضوع اختبار مادة: **التسيري املايل واحملاسيب** //الشعب)ة(: تسيري واقتصاد// بكالوراي: 9102

| 0.25 |                                                                                |
|------|--------------------------------------------------------------------------------|
|      | *الزبون ياسين:<br>$(59976 -$ الدين - 137000 (204204 – 204204) + (الدين - 19976 |
|      | $\epsilon$ الدين 280840 = TTC                                                  |
|      | خسارة القيمة 2017: 47200 - 85800 = 47200 دج                                    |
|      | خسارة 2018: (280840 – 59976) / 1.19 × 0.3 = 55680 دج                           |
|      | الفرق = 55680 -47200 = 8480 دج رفع الخسارة.                                    |
|      | ـ الأسهم الأخرى: تكلفة حيازة السند $= 0.00000/800000 = 320$ دج                 |
| 0.25 | *السندات المتنازل عنها:                                                        |
|      | -سعر البيع $= 2000 \times 2000 = 700000$ دج                                    |
|      | الفرق $=700000-10000$ $= 120$ $\times$ 2000) دج أرباح صافية                    |
|      | *السندات المنبقية: 2500 - 500 = 500 سند                                        |
|      | ـ فار ق النقييم $(320 - 350) \times 1500 = 500$ دج فائض قيمة.                  |
|      |                                                                                |
|      |                                                                                |
|      |                                                                                |
|      |                                                                                |
|      |                                                                                |
|      |                                                                                |
|      |                                                                                |
|      |                                                                                |
|      |                                                                                |
|      |                                                                                |
|      |                                                                                |
|      |                                                                                |
|      |                                                                                |
|      |                                                                                |
|      |                                                                                |
|      |                                                                                |
|      |                                                                                |
|      |                                                                                |
|      |                                                                                |
|      |                                                                                |
|      |                                                                                |
|      |                                                                                |
|      |                                                                                |
|      |                                                                                |
|      |                                                                                |
|      |                                                                                |
|      |                                                                                |
|      |                                                                                |
|      |                                                                                |
|      |                                                                                |
|      |                                                                                |
|      |                                                                                |
|      |                                                                                |
|      |                                                                                |
|      |                                                                                |
|      |                                                                                |
|      |                                                                                |
|      |                                                                                |
|      |                                                                                |

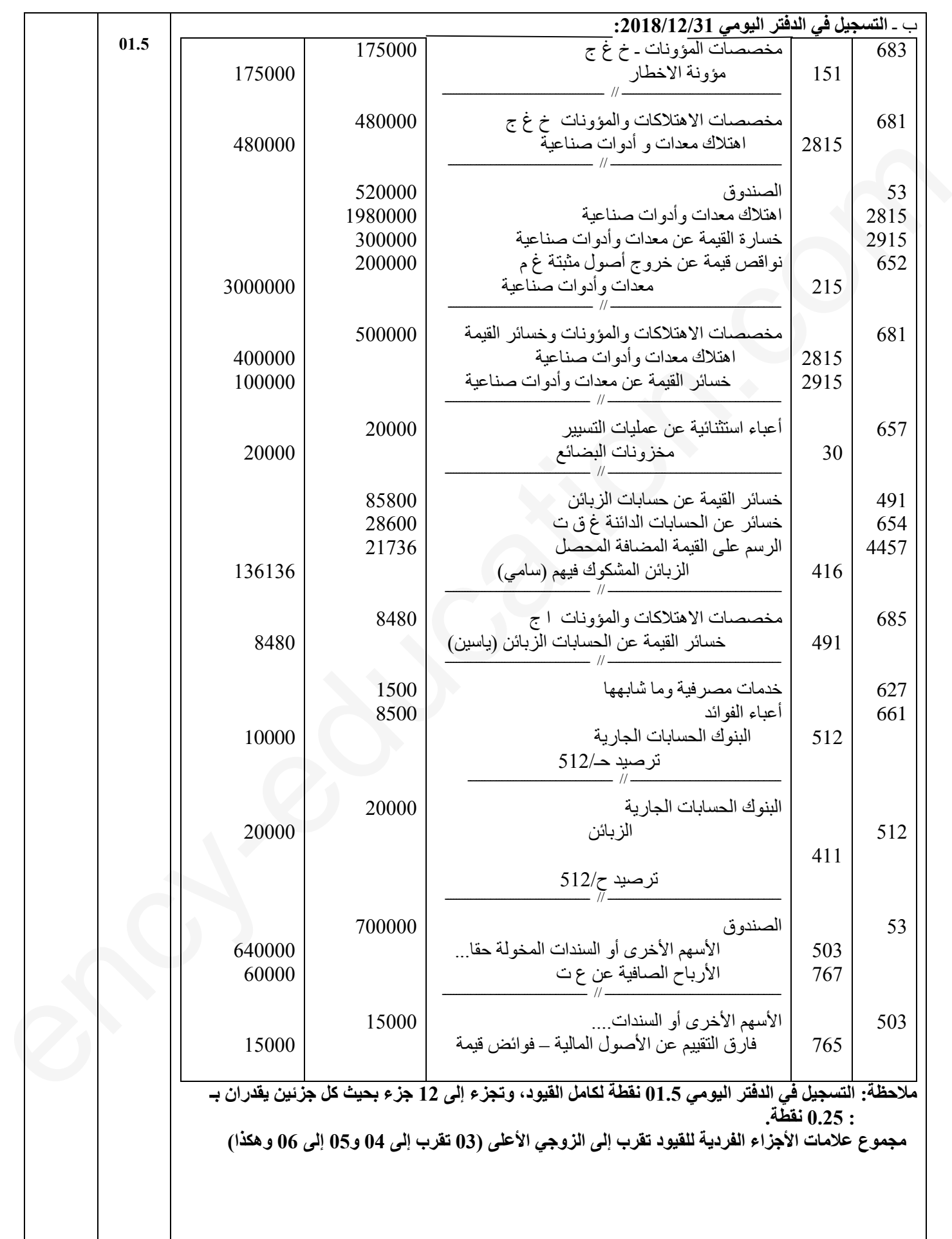

| 08  |                 |                                                              |                                                   |                          |                |       |                                                                                                    |      |         |       |         |                                                                                                    |                        | الجزء الثالث:   |  |
|-----|-----------------|--------------------------------------------------------------|---------------------------------------------------|--------------------------|----------------|-------|----------------------------------------------------------------------------------------------------|------|---------|-------|---------|----------------------------------------------------------------------------------------------------|------------------------|-----------------|--|
|     | $2 \times 0.50$ |                                                              |                                                   |                          |                |       | $2$ / حساب الكمية المباعة: من $P_1$ و $P_2$ : عدد الوحدات المباعة $\epsilon=1+1$ عدد الوحدات المنتجة ــ مخ 2 |      |         |       |         | للمنتج $P_1 = 2000 + 2000 - 2000 + 600 = 2400$ وحدة<br>للمنتج $P_2 = 500 - 2500 - 2500 + 500 = 2600$ وحدة |                        |                 |  |
|     | $0.5 \times 02$ | $X = 50800 + 0.2Y$ 1<br>$Y = 40000 + 0.1 X$ 2<br>$X = 60000$ |                                                   | $Y = 46000$              |                |       |                                                                                                    |      |         |       |         | 2/ إتمام جدول توزيع الأعباء غير المباشرة:                                                                 |                        |                 |  |
|     |                 | التوزيع                                                      | 3 <sub>9</sub>                                    | 2 <sub>9</sub>           |                | و 1   | التموين                                                                                                    |      | الصيانة |       | الادارة |                                                                                                    | البيان                 |                 |  |
|     |                 | 91600                                                        | 68800                                             | 55400                    |                | 53100 | 81500                                                                                                    |      |         | 40000 |         | 50800                                                                                                    |                        | مج ت ا          |  |
|     |                 |                                                              |                                                   |                          |                |       |                                                                                                    |      | 6000    |       |         |                                                                                                    |                        | التوزيع الثانوي |  |
|     |                 | 6000                                                         | 12000                                             |                          | 15000          |       | 12000<br>9000                                                                                                |      |         |       | (60000) |                                                                                                    |                        | –الإدارة        |  |
| 1.5 |                 | 4600                                                         | 9200                                              |                          | 4600           |       | 6900<br>11500                                                                                                |      | (46000) |       | 9200    |                                                                                                    | –الصيانة               |                 |  |
|     |                 | 102200                                                       | 90000                                             |                          | 75000<br>69000 |       | 105000                                                                                                    |      |         |       |         |                                                                                                    |                        | مج ت ث          |  |
|     |                 | كمية                                                         | كمية                                              |                          |                |       | كلغ مادة                                                                                                    |      |         |       |         |                                                                                                    |                        | طبيعة وحدة      |  |
|     |                 | مباعة                                                        |                                                   |                          |                |       | أولية مشتراة                                                                                                 |      |         |       |         |                                                                                                    |                        | العمل           |  |
|     |                 | 5000                                                         | 4500                                              | $\overline{\phantom{0}}$ |                |       | 17500                                                                                                    |      |         |       |         |                                                                                                    |                        | ع . و .ع        |  |
|     |                 | 20.44                                                        | 20                                                |                          |                |       | 6                                                                                                    |      |         |       |         |                                                                                                    |                        | ت . و . ع       |  |
|     |                 |                                                              | 3/ حساب تكلفة شراء المواد الأولية:                |                          |                |       |                                                                                                    |      |         |       |         |                                                                                                    |                        |                 |  |
|     |                 |                                                              | $M_2$ المادة                                      |                          |                |       | $M_1$ المادة                                                                                                 |      | البيان  |       |         |                                                                                                    |                        |                 |  |
|     |                 |                                                              | المبلغ                                            | س و                      |                | ك     | المبلغ                                                                                                    | س و  |         | ك     |         |                                                                                                    |                        |                 |  |
|     | 1               |                                                              | 340000                                            | 40                       |                | 8500  | 270000                                                                                                    |      | 30      | 9000  |         |                                                                                                    | ثمن الشراء             |                 |  |
|     |                 |                                                              | 11900                                             | 1.4                      |                | 8500  | 12600                                                                                                    |      | 1.4     | 9000  |         |                                                                                                    | أعباء ش م              |                 |  |
|     |                 |                                                              | 51000                                             | 6                        |                | 8500  | 54000                                                                                                    |      | 6       | 9000  |         |                                                                                                    | أ ش غ م                |                 |  |
|     |                 |                                                              | 402900                                            | 47.4                     |                | 8500  | 336600                                                                                                    | 37.4 |         | 9000  |         |                                                                                                    | تكلفة ش ف              |                 |  |
|     |                 |                                                              |                                                   |                          |                |       |                                                                                                    |      |         |       |         |                                                                                                    | الكلفة الوسطية المرجحة |                 |  |
|     |                 |                                                              |                                                   |                          |                |       |                                                                                                    |      |         |       |         |                                                                                                    |                        |                 |  |
|     |                 |                                                              |                                                   |                          |                |       |                                                                                                    |      |         |       |         |                                                                                                    |                        |                 |  |
|     | 0.25            |                                                              |                                                   |                          |                |       |                                                                                                    |      |         |       |         |                                                                                                    |                        |                 |  |
|     |                 |                                                              | $CUMPM$ 1 = $\frac{336600+70400}{9000+2000}$ = 37 |                          |                |       |                                                                                                    |      |         |       |         |                                                                                                    |                        |                 |  |
|     | 0.25            |                                                              |                                                   |                          |                |       |                                                                                                    |      |         |       |         |                                                                                                    |                        |                 |  |
|     |                 |                                                              |                                                   |                          |                |       | $CUMPM$ 2 = $\frac{402900 + 103100}{8500 + 2500}$ = 46                                                       |      |         |       |         |                                                                                                    |                        |                 |  |
|     |                 |                                                              |                                                   |                          |                |       |                                                                                                    |      |         |       |         |                                                                                                    |                        |                 |  |

**صفحة 1 من 11**

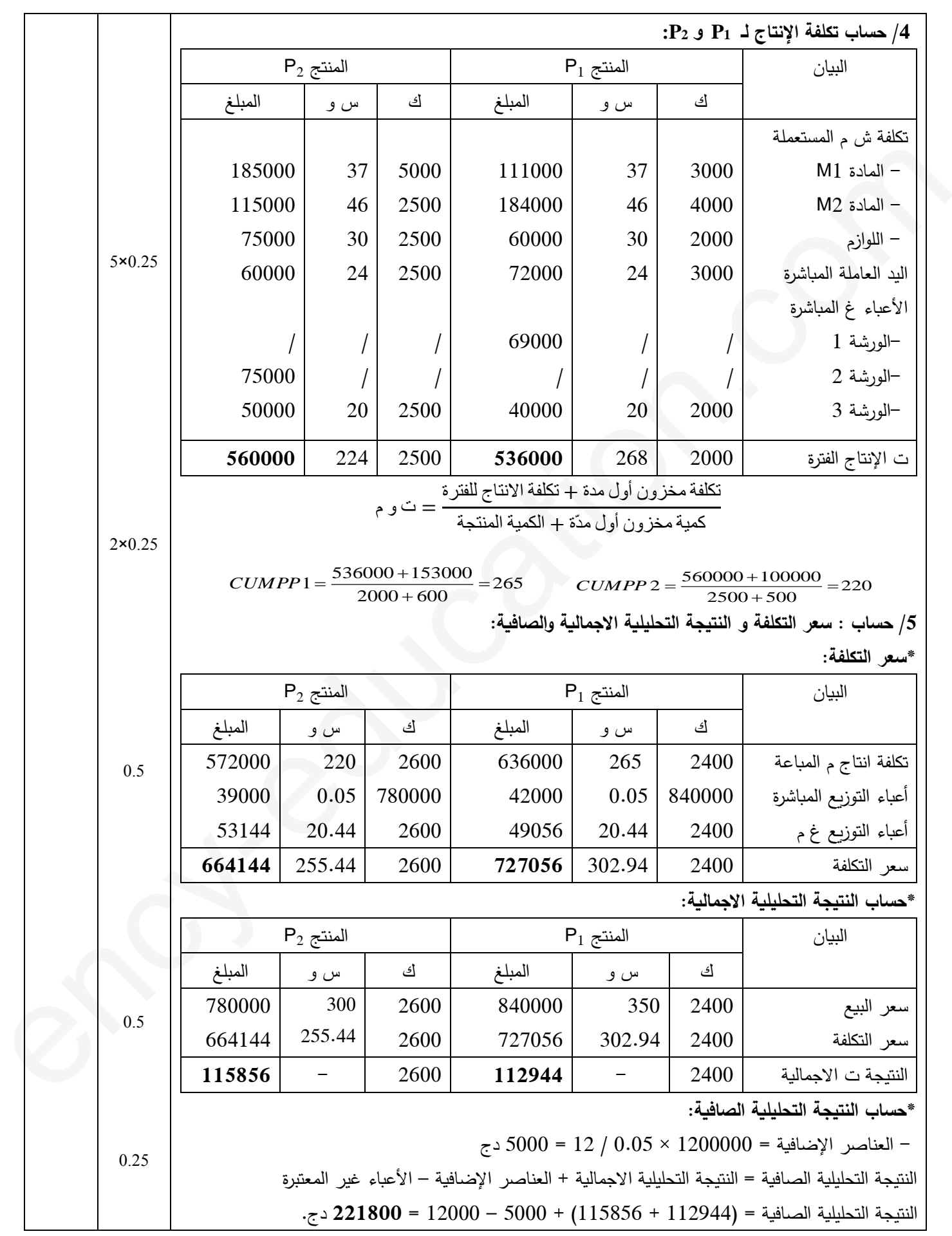

## **صفحة 7 من 11**

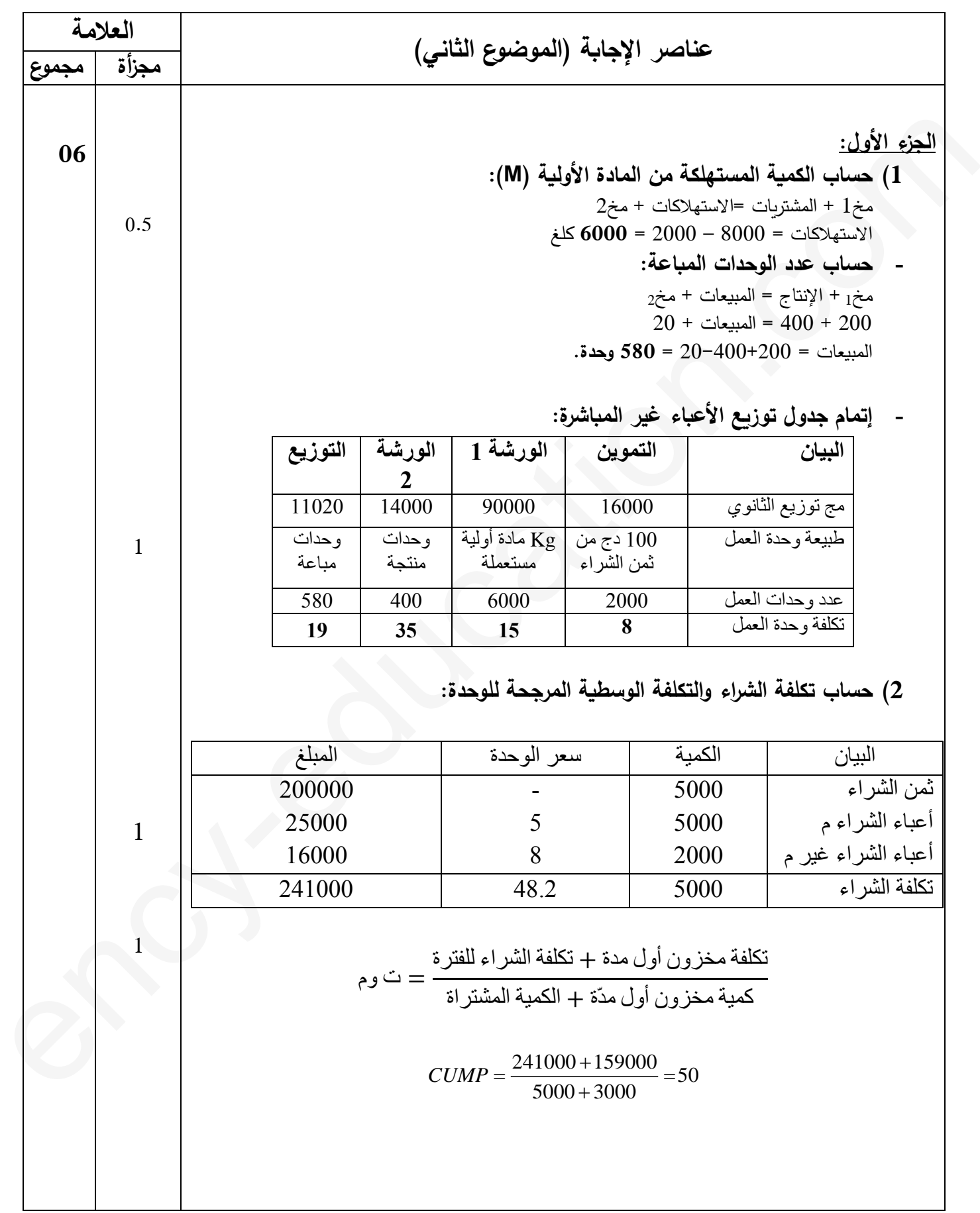

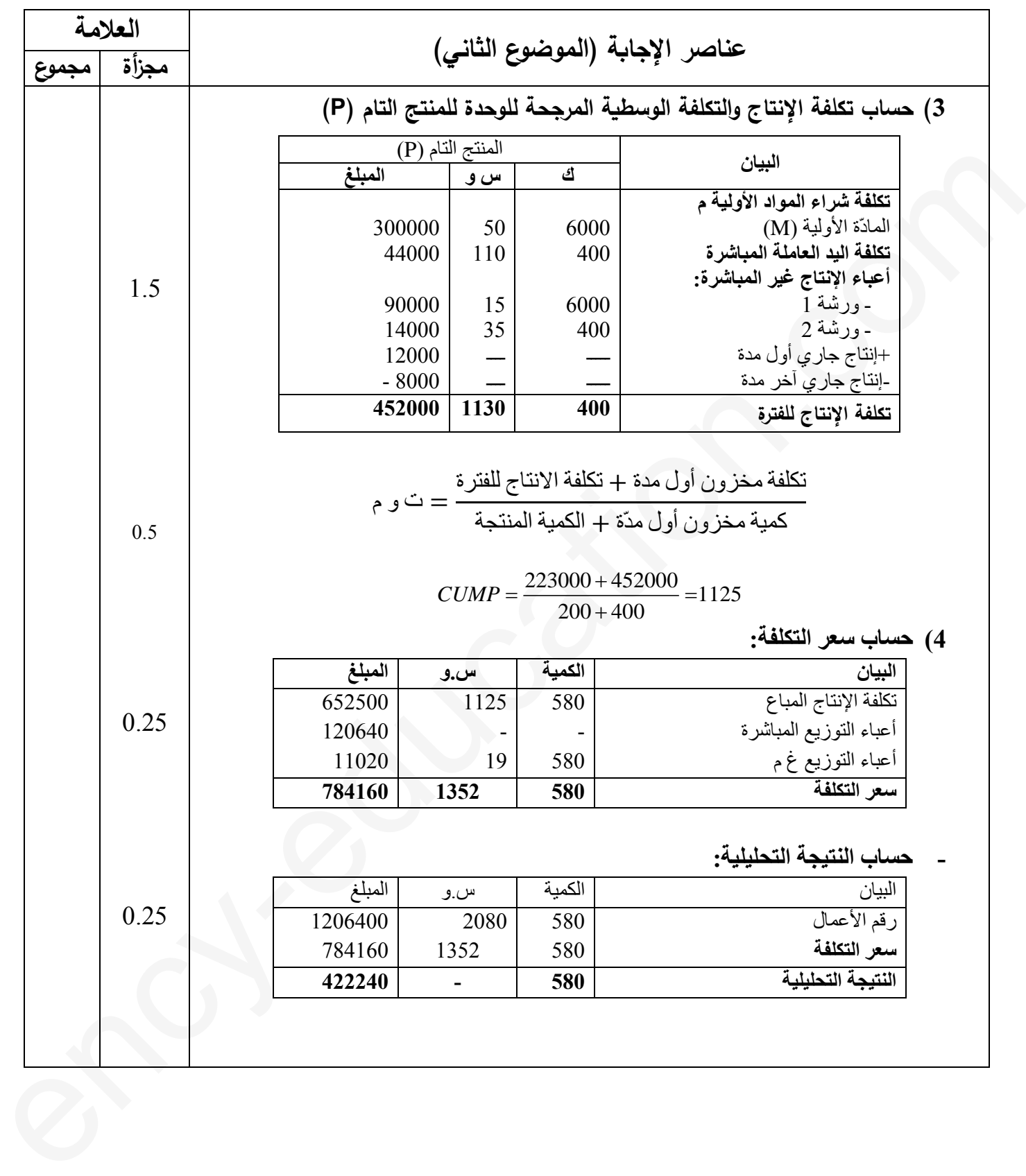

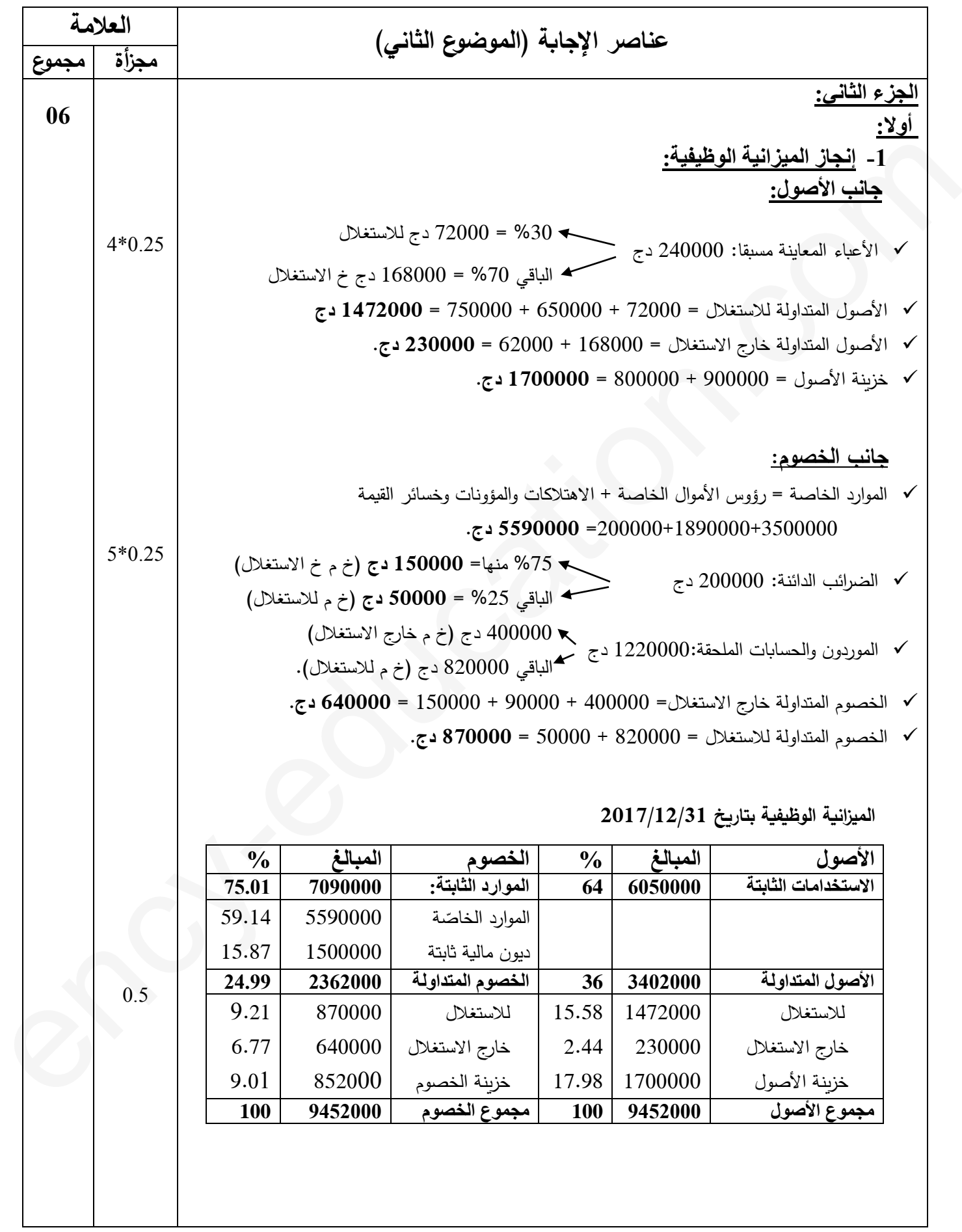

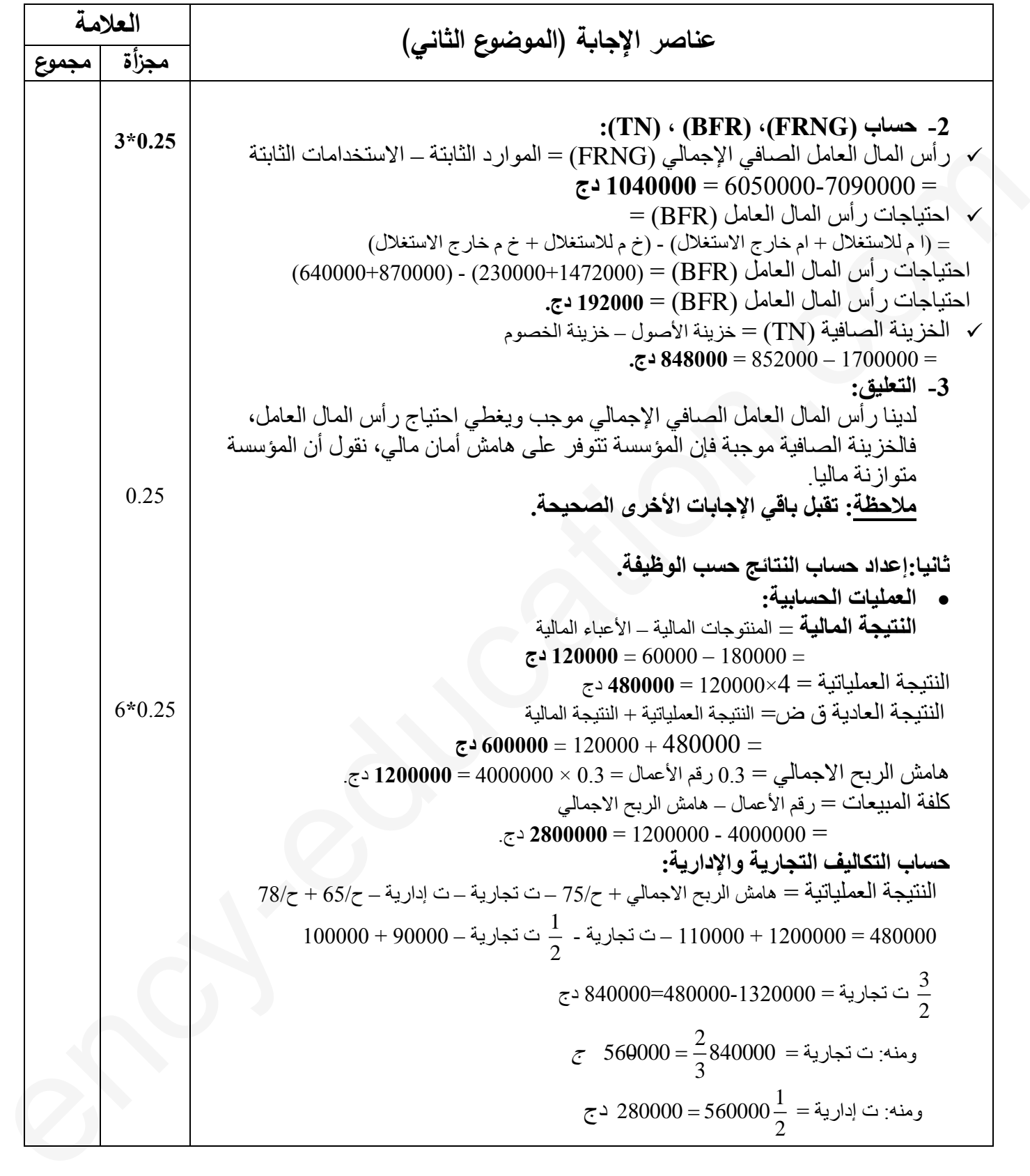

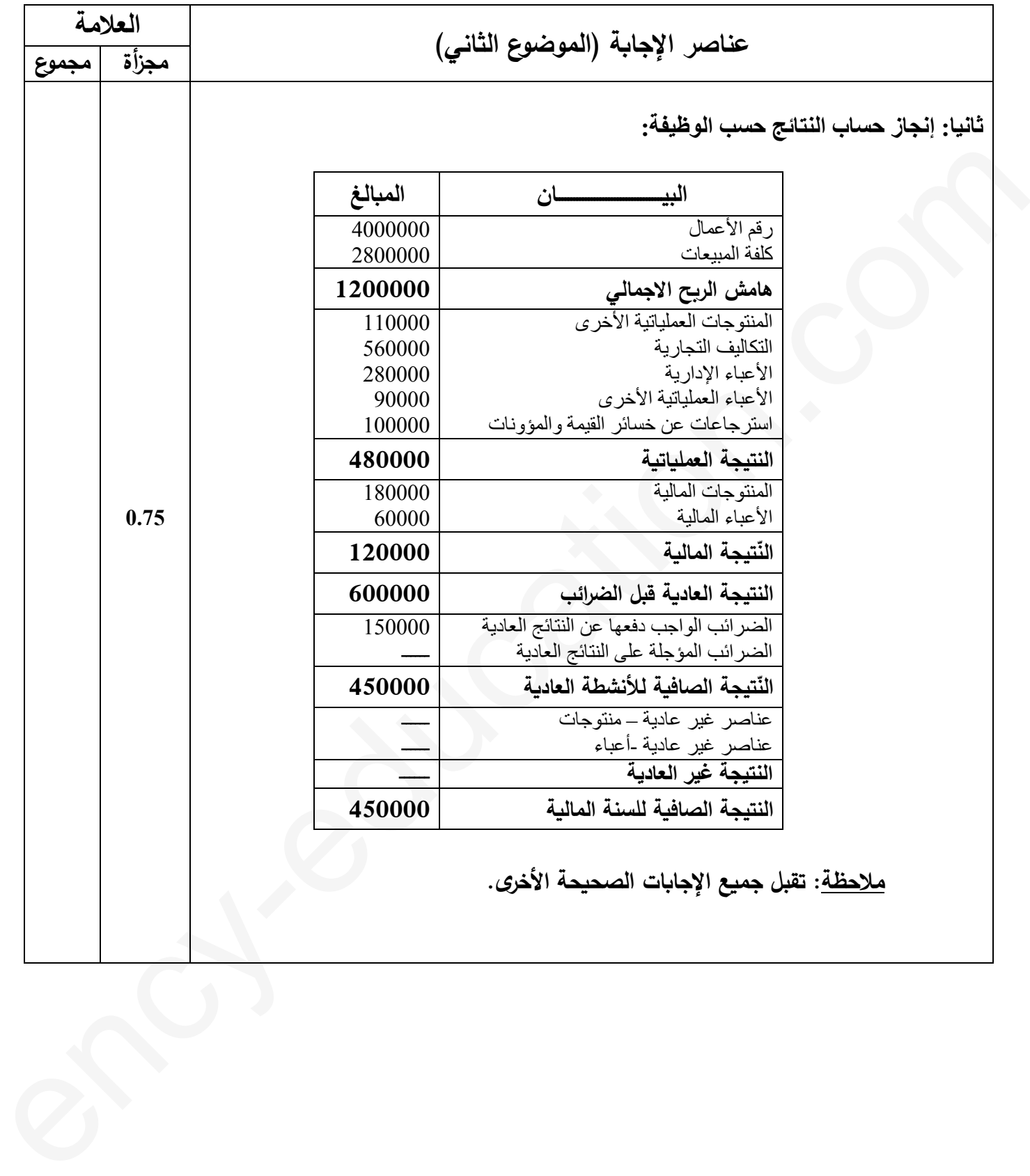

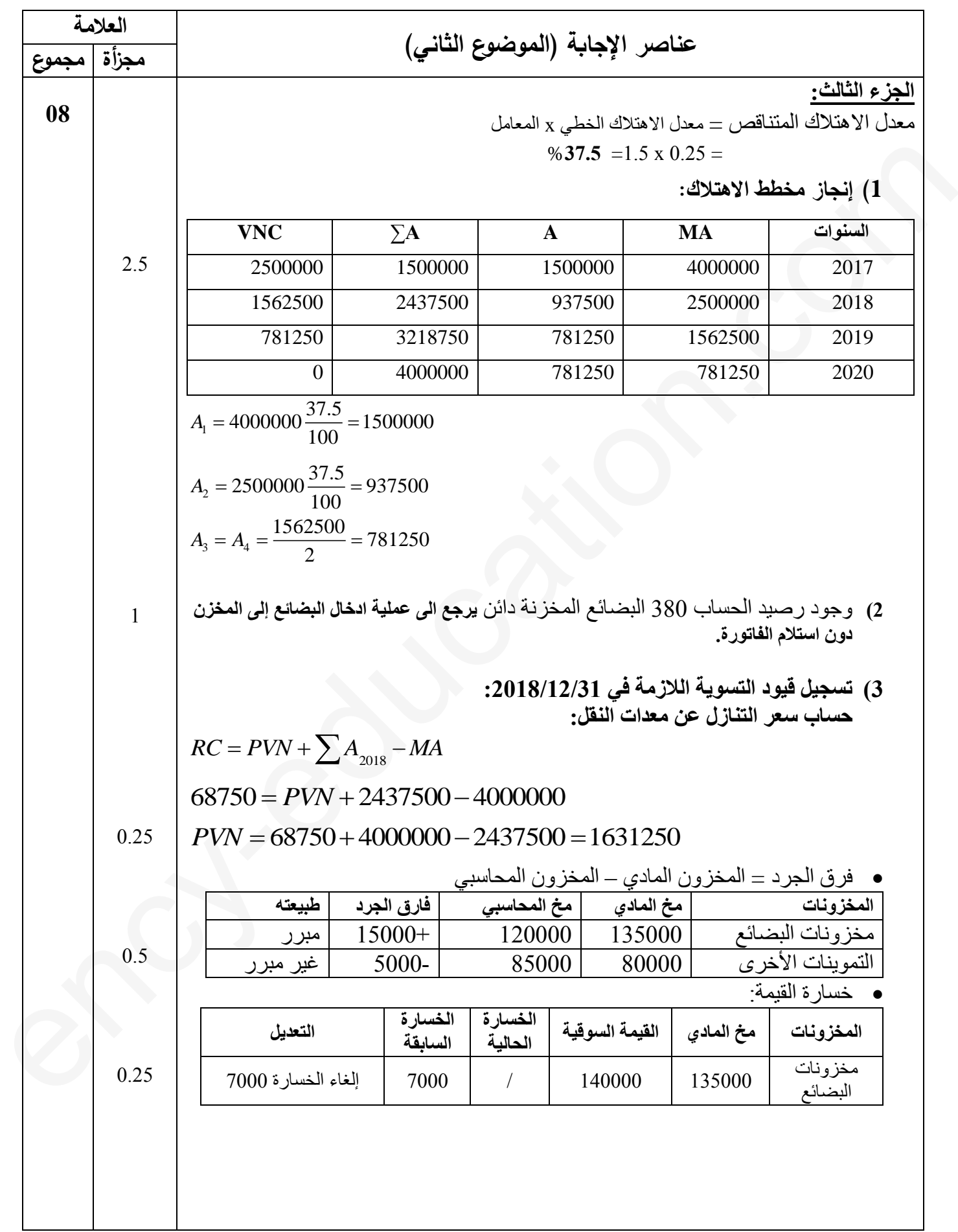

## **صفحة 10 من 11**

اتبع لإلجابة النموذجية ملوضوع اختبار مادة: **التسيري املايل واحملاسيب** //الشعب)ة(: تسيري واقتصاد// بكالوراي: 9102

| العلامة        |                                                                                                    |  |  |  |  |  |  |
|----------------|----------------------------------------------------------------------------------------------------|--|--|--|--|--|--|
| مجزأة<br>مجموع | عناصر الإجابة (الموضوع الثاني)                                                                                                    |  |  |  |  |  |  |
| 0.25           | ● ا <b>لزبون يحيى</b> : الدين خار ج الرسم = 1.19/23800 ± 20000 دج<br>خسار ة القيمة في 2018: 16000 x 20000 0.8 دج<br>زيادة خ ق: 10600 دج                                                                                      |  |  |  |  |  |  |
| 0.5            | ا <b>لزبون رؤوف</b> : خسارة القيمة في 2017=  11400 - 5400 -5 600 <b>0</b> دج<br>الرصيد خارج الرسم $(19040-38080) = 1.19$ دج<br>الرسم على القيمة المضافة $0.19 \times 16000 = 30$ دج<br>$\epsilon$ الفرق $= 16000 - 16000$ دج |  |  |  |  |  |  |
| 0.25           | ●    الزبون العادي زاكي: الدين خار ج الرسم= 83300 / 1.19 = 70000 دج<br>خ ق $= 0.000 \times 2$ 28000 د ج                                                                                                    |  |  |  |  |  |  |
| 0.25           | • الأعباء المعاينة مسبقا: أقساط التأمين: 36000 x (12/3)= 9000 دج                                                                                                    |  |  |  |  |  |  |
| 0.25           | ●    تقديم الخدمات الأخرى (240000 دج): المدة من 2018/12/01 إلى 2019/05/31 أشهر<br>المنتوجات المعاينة مسبقا: 200000 $\frac{5}{6}$ $X$ 240000 $\frac{5}{6}$ دج                                                                 |  |  |  |  |  |  |
|                |                                                                                                    |  |  |  |  |  |  |

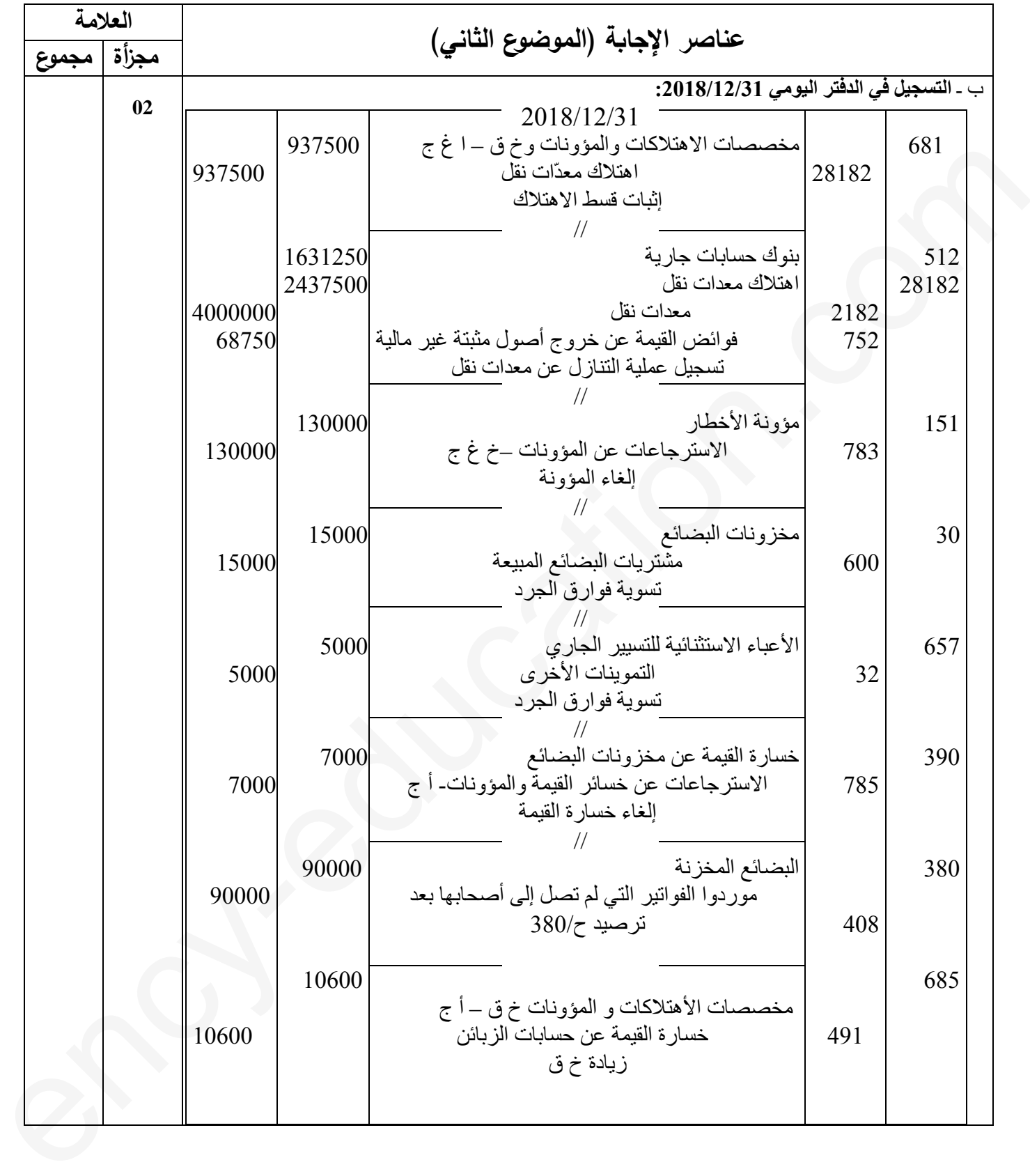

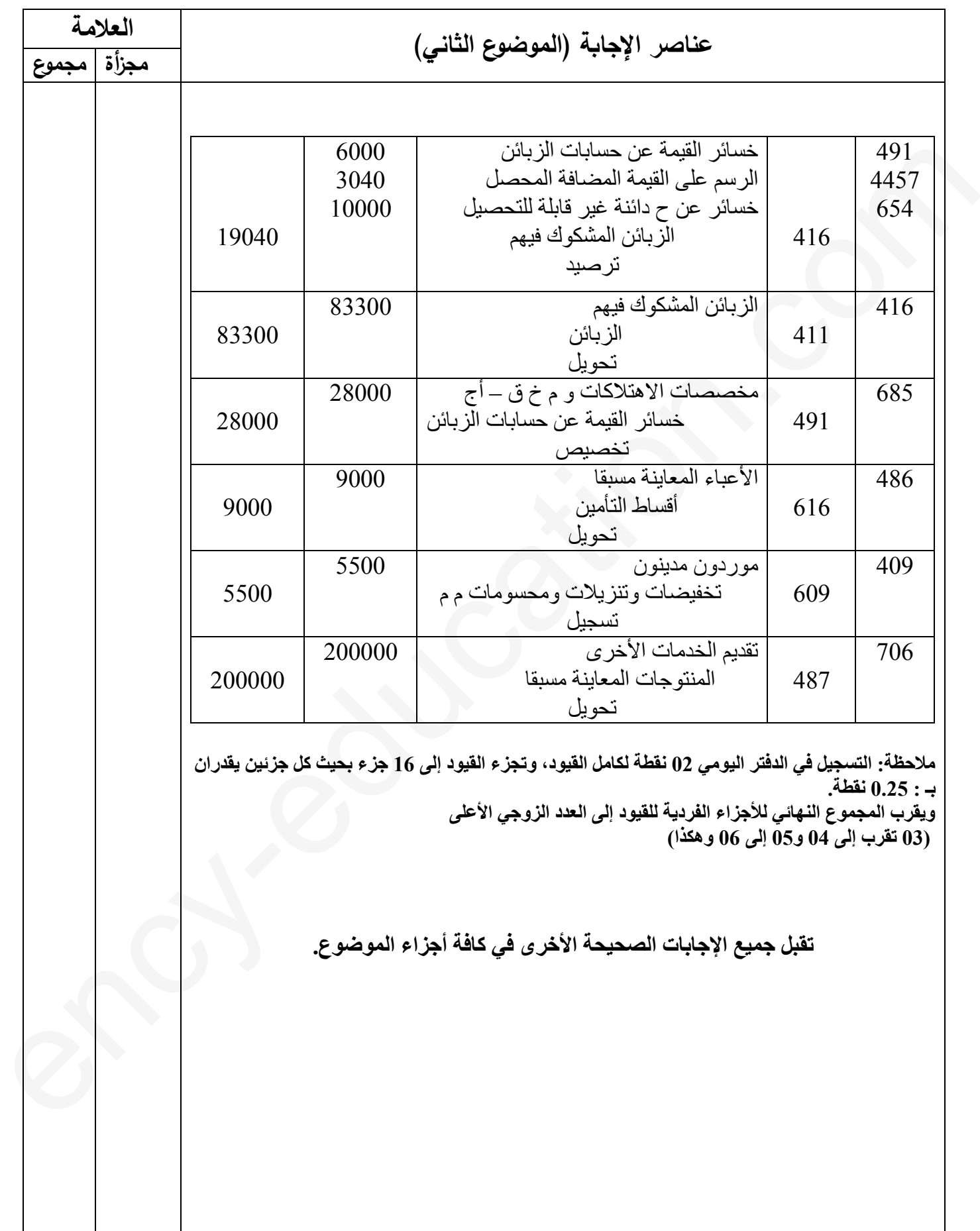